**Backup4all Portable Crack Free [March-2022]**

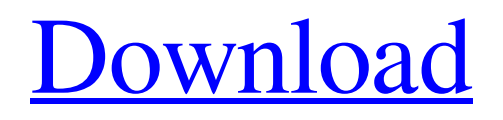

**[Download](http://evacdir.com/QmFja3VwNGFsbCBQb3J0YWJsZQQmF/ZG93bmxvYWR8cDh2TnpWbU1IeDhNVFkxTkRVeU1qRXhNSHg4TWpVNU1IeDhLRTBwSUZkdmNtUndjbVZ6Y3lCYldFMU1VbEJESUZZeUlGQkVSbDA/formulating/menninger/budgets==.fluffy)**

## **Backup4all Portable Crack + [Updated-2022]**

Backup4all Portable Free Download is a software utility which provides a simple means of creating backups and encrypting them, create exclusion filters and save the results to the HDD or an FTP account. Main features: It is possible to back up any kind of file or directory, as well as save it to a custom location on the HDD, a removable data device, an FTP or SFTP solution, Azure or Amazon account. Moreover, you can choose to exclude temporary items and input a password in order to protect your data from prying eyes. It is also possible to view the progress, test and repair backups, as well as restore and clean older versions. Statistics can be generated, containing information such as date and time of last backup, items included in it and total number of backups. FAST, EASY, EFFECTIVE BACKUPS Backup4all is one of the fastest and most efficient software utilities for backing up data. Once the program starts, it automatically checks if it has enough time to create a full backup. All you need to do is to select the particular drive you want to back up to and click "Backup". On the contrary, if you select a particular folder to be backed up, you can decide whether to create the initial backup or a full backup, as well as choose where it is going to be saved. Most importantly, the backup speed is not dictated by how fast your computer is, nor by the file size, but by the file number. ENCRYPT YOUR BACKUPS In order to ensure that your backup data remain private and are immune from being accidentally released to those who do not have your permission, you need to encrypt your backups. Encrypting your backups also ensures that only those who know the password can access your information. PASSWORD-PROTECTED BACKUPS With Backup4all you can secure your backup data, because all backups are password protected. Choose a password of your liking and click "Save". If you want to securely back up the same file more than once, you can create a new backup folder under the same destination as the initial one. EXCLUDE UNWANTED ITEMS As the name suggests, this feature allows you to remove certain files from the backup. The following list of files will not be included in the backup: - Temporary files - Locked files - Unsupported files - This program (because it belongs to the same system

### **Backup4all Portable**

Fastest and easiest way to create, modify or access all your macros and run them on any Windows system! Vaste Python library with all needed functionality: browse, search, edit, remove, create, copy, move, backup, restore, compare, export, import, convert, create settings, run custom command line, new windows/frames, add and configure buttons, check status and more! Fully customize every macro to your needs. Save all the changes you make to your macros automatically. Backup your macros to a custom location on your PC. Modify and recreate macros with any user friendly editor. Import/Export macros from other users. Run custom command line from the editor. Create macros on command line. Create macros from command line. Install macro files to run on any Windows system. Copy/Move macros from any location to the macro folder of your choice. Run macros from a shortcut. Run macros from a shortcut. Run macros by pressing a key combination. Run macros

from a key combination. Generate a custom status report. Import status reports from other users. Check status of all your macros. Get email when macros are changed or added. Add 'n' function to a macro. Have a password for your macros. Add/Remove/Edit/Reorder buttons from macros. Add/Remove buttons from macros. Add/Remove/Edit/Reorder menu items from macros. Add/Remove/Edit/Reorder menu items from macros. Add/Remove/Edit/Reorder dialog boxes from macros. Add/Remove/Edit/Reorder dialog boxes from macros. Add/Remove/Edit/Reorder frames from macros. Add/Remove/Edit/Reorder frames from macros. List commands from macros. Run macros for specific users from macros. Export macros to a file. Export macros to a file. Copy macros from one user to another. Restore macros from a file. Restore macros from a file. Delete macros from macro folder. Delete macros from macro folder. Create macros on command line. Create macros on command line. Create macros from command line. Create macros from command line. Export macros to a text file. Export macros to a text file. Copy macros from one user to another. Disable/Re-Enable macro with keyboard combination. Disable/Re-Enable macro 77a5ca646e

# **Backup4all Portable With Key [Latest 2022]**

The program consists of the main interface and a few settings to enable you to specify the options you want. Features: Backups at any location, to FTP, SFTP, cloud solutions or removable devices. Comprehensive exclusion filters. Cleaner options. Locks data before encryption. Advanced mode. Backups can be set to run automatically. Organize the backups by selecting a specific folder. Recovery using custom restore points. Backup at a specific date and time. Execute command line tools. Generate and view the data statistics. Supports common file formats. A pretty small footprint, which makes it even easier to use and install. Overall, it's a great piece of software that will definitely serve you in an emergency. Download Backup4all Portable The program works on any Windows system. Windows 7 users can download it from here: Windows 8 users can download it from here: Windows 10 users can download it from here: The latest version of Backup4all is Backup4all Portable. It will backup files to FTP, Amazon, Google Drive or any other cloud service that supports it. It will also make backups of your favorite programs and create recovery points for those in case they go wrong. You can also move your backups to another computer or back them up to multiple computers. You can even give one backup a name to identify it and check whether it is complete. More features will be added to the program in the future. Backup4all is a tool to create backups of any folder and files. It can make backups to hard disks, USB drives, external data drives, to cloud solutions (FTP, Amazon, Google Drive, …) or to any other destination that supports it. It will automatically test your backups before

## **What's New in the Backup4all Portable?**

Easy to use, free backup software for Windows. Backup4all makes backups ... Download Description: Backup4all Portable is a software utility which provides a simple means of creating backups and encrypting them, create exclusion filters and save the results to the HDD or an FTP account. The upside of a portable app This is the portable counterpart of Backup4all and thus, the installation is not a prerequisite. Moreover, you can copy the program files to an external data device (e.g. pen drive) and run it on the fly, on any PC you have been granted access to. Another noteworthy aspect is that the Windows registry and Start menu/screen are not going to suffer any changes due to Backup4all Portable, and after its removal from the drive, it is not going to leave any kind of traces behind. Intuitive environment The interface is minimal and quite familiar, as it encloses a tabbed ribbon, a quick access toolbar and a few panes to display different information. New backup jobs can be created using a wizard or an advanced mode. As a result, we can say it is dedicated to both power and novice users. Save backups to a cloud solution and generate stats It is possible to back up any kind of file or directory, as well as save it to a custom location on the HDD, a removable data device, an FTP or SFTP solution, Azure or Amazon account. Moreover, you can choose to exclude temporary items and input a password in order to protect your data from prying eyes. The main window enables you to view the progress, test and repair backups, as well as restore and clean older versions. Statistics can be generated, containing

information such as date and time of last backup, items included in it and total number of backups. Conclusion and performance It is not going to burden the system's performance, as the CPU and memory usage is minimal, regardless of the process under way. All tasks are completed quite swiftly, the interface is accessible to all user categories and there are sufficient options to keep you busy for quite a while. Taking all of this into consideration, we can safely say Backup4all Portable is a small, yet efficient piece of software when it comes to backing up sensitive data and protecting it.package(default\_visibility = ["//visibility:public"]) load( "@io\_bazel\_rules\_go//go:def.bzl", "go\_library", ) go\_library( name  $=$  "go\_default\_library",  $srcs =$   $[$  "doc.go", "generated.pb.go", "

## **System Requirements For Backup4all Portable:**

REQUIREMENTS OS: Windows 7, 8, or 10 Processor: Intel® Core™ i5-2400 or AMD Phenom™ II x4 965 Memory: 3GB Hard Drive: 16GB Graphics: NVIDIA® GeForce® GT 610 with 1GB VRAM, AMD Radeon™ HD 7770 with 1GB VRAM DirectX: Version 11 Network: Broadband Internet connection Additional Notes: Controller Configurations: Crazy Taxi VR has 2

#### Related links:

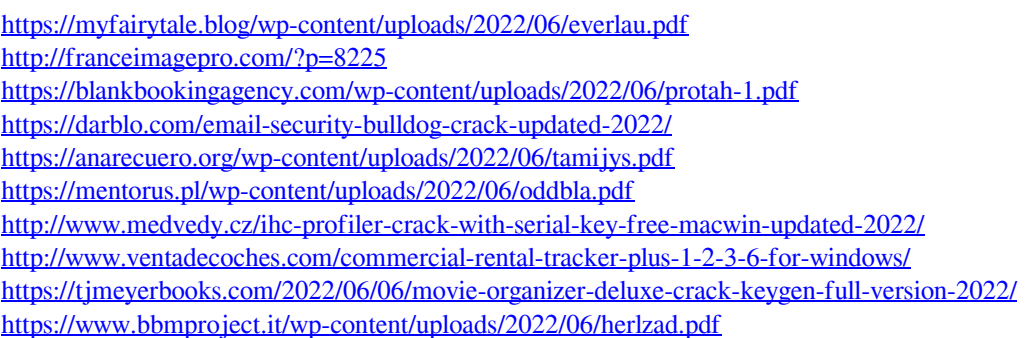